## **POLÍTICA DE cookies**

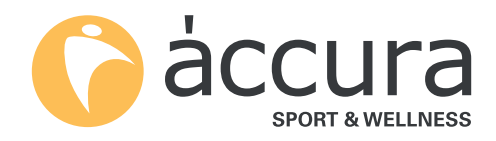

## 1. ¿Qué son las cookies?

Una cookie es un pequeño fichero de datos que se envían al ordenador del usuario/a, teléfono móvil o cualquier otro dispositivo de acceso cuando éste visita una página web y permiten obtener y recopilar información relativa a su navegación, incluso podrían reconocer su ordenador o dispositivo.

Las cookies son esenciales para el funcionamiento de internet, aportando muchas ventajas en la prestación de servicios interactivos, facilitando la navegación y usabilidad de las páginas web. Las cookies no pueden dañar su equipo y si están activadas ayudan a identificar y resolver errores en los accesos a las páginas web o en sus servicios.

Áccura Bruc S.L. usa cookies para recopilar información sobre el uso de la web por parte de los usuarios/as y mejorar la experiencia de navegación. Mediante el uso y la navegación en la web los usuarios/as aceptan que Áccura Bruc S.L. almacene cookies en su ordenador o dispositivo electrónico con las finalidades mencionadas; reconoce la posibilidad de rechazar el tratamiento de sus datos o información rechazando el uso de las cookies mediante la configuración de su equipo al navegador. Este bloqueo de cookies podría no permitirle el uso pleno de todas las funcionalidades de la página web www.clubsaccura.es

En cumplimiento del art. 22.2 de la Ley de Servicios de la Sociedad de la información y siguiendo las directrices de la Agencia Española de Protección de Datos, le detallamos el uso de cookies que hace Áccura Bruc S.L. con la finalidad de darle la máxima información posible.

## 2. *i*Oué cookies usa Áccura Bruc S.L.?

Cookies propias

• Cookies técnicas: son aquellas que permiten al usuario/a la navegación a través de la web, plataforma o aplicación, así como el uso de diversas opciones o servicios. Por ejemplo: controlar el tráfico y la comunicación de datos, identificar la sesión, acceder a espacios de acceso restringido, recordar los elementos de una petición, llevar a cabo el proceso de suscripción o abono, solicitar la inscripción o participación a un evento, hacer uso de elementos de seguridad durante la navegación, almacenar contenidos para difundir vídeos o sonido o compartir contenidos a través de las redes sociales.

• Cookies de personalización: son aquellas que permiten al usuario/a acceder al servicio con algunas características generales predefinidas en función de una serie de criterios al terminal del usuario/a. Por ejemplo: el idioma, el tipo de navegador a través del cual se accede, la configuración regional, etc.

• Google Analytics: Google Analytics es un servicio que analiza la web, prestado por Google, Inc. con domicilio en los Estados Unidos con su sede central en 1600 Amphitheatre Parkway, Mountain View, California 94043. Para la prestación de sus Servicios hacen uso de cookies que recopilan información, incluida la dirección IP del usuario/a, que será transmitida, tractada y almacenada per Google en los términos fijados en la página web Google.com, incluyendo la posible transmisión de información a terceros por razones de exigencia legal o si estos terceros procesan la información por cuenta de Google.

https://developers.google.com/analytics/devguides/collection/analyticsjs/cookie-usage

El usuario/a puede revocar su consentimiento al uso de cookies en su navegador mediante las opciones de éste o instalando un sisteba de bloqueo ("opt-out") a través de los enlaces de algunos terceros.

Opt-out de Google Analytics:

https://tools.google.com/dlpage/gaoptout?hl=None

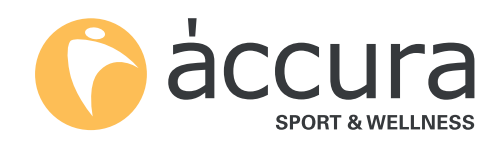

• Cookies de Redes sociales: cada red social usa cookies propias con la finalidad de que el usuario/a pueda compartir información o actividad.

## 3. Bloqueo de cookies

Puede usted permitir, bloquear o eliminar las cookies instaladas en su equipo mediante la configuración de las opciones del navegador siguiendo las siguientes instrucciones:

Google Chrome: Herramientas > Configuración > Mostrar opciones avanzadas > configuración de contenido > Cookies > bloquear los datos de los sitios y las cookies de terceros.

Mozilla Firefox: Herramientas > Opciones > Privacidad > Historial > hacer una configuración avanzada para el historial (desmarcar todas las casillas).

Internet Explorer: Herramientas > Opciones de internet > Privacidad > Configuración para la zona de internet (subir la barra de navegación hasta que se bloqueen todas las cookies).

Safari: Edición > Preferencias > Privacidad > Bloquear cookies (seleccionar "siempre").

O bien a través de los siguientes enlaces:

- Configuración de cookies en Chrome
- Configuración de cookies en Firefox
- Configuración de cookies en Internet Explorer
- Configuración de cookies en Safari

Por otro lado, la mayoría de los navegadores permiten activar un modo privado mediante el cual las cookies se borran siempre después de la visita.

Finalmente, Áccura Bruc S.L. se reserva el derecho a modificar en cualquier momento la Política de Cookies, por este motivo deberán consultar periódicamente esta política.

Si tiene dudas sobre nuestra Política de Cookies puede ponerse en contacto con nosotros a través del correo electrónico community.manager@accura.es